ФЕДЕРАЛЬНОЕ АГЕНТСТВО ПО РЫБОЛОВСТВУ Федеральное государственное бюджетное образовательное учреждение высшего образования «КЕРЧЕНСКИЙ ГОСУДАРСТВЕННЫЙ МОРСКОЙ **ТЕХНОЛОГИЧЕСКИЙ УНИВЕРСИТЕТ»** (ФГБОУ ВО «КГМТУ») филиал ФГБОУ ВО «КГМТУ» в г. Феодосия

 $\mathbb{R}$  and  $f$  and  $f$ 

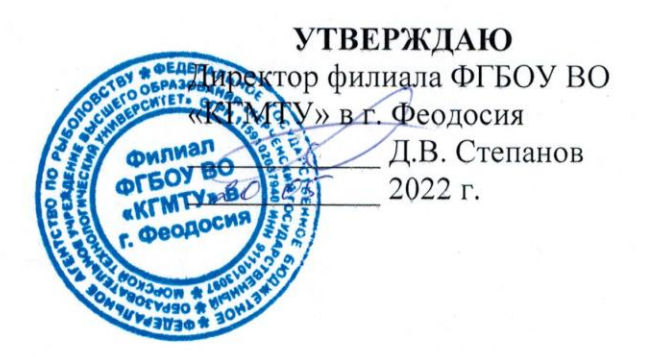

#### РАБОЧАЯ ПРОГРАММА УЧЕБНОЙ ДИСЦИПЛИНЫ

#### ЕН.02 ИНФОРМАТИКА

программа подготовки специалистов среднего звена по специальности:

22.02.06 Сварочное производство

Форма обучения: очная

Феодосия, 2022

Рабочая программа дисциплины «Информатика» разработана на основе государственного образовательного стандарта среднего Федерального в пределах освоения образовательных профессионального образования программ СПО по специальности:

22.02.06. Сварочное производство \*

Организация-разработчик: Филиал ФГБОУ ВО «КГМТУ» в г. Феодосия

Разработчик: Преподаватель

М.А. Федоров

Программа рассмотрена и одобрена на заседании цикловой комиссии гуманитарных и фундаментальных дисциплин Протокол № 9 от « $17$ » \_\_ 05  $2022r$ 

Председатель ЦК

Н.В. Масолова

Программа рассмотрена и одобрена на заседании выпускающей цикловой комиссии технологии сварки и кораблестроения

Протокол № 10 от «17»  $- 05 2022r.$ О.Ю. Остапенко Председатель ЦК

Программа утверждена на заседании методической комиссии СПО филиала ФГБОУ ВО «КГМТУ» в г.Феодосия

Протокол № 9 от « 18 » 05 2022г.

# **СОДЕРЖАНИЕ**

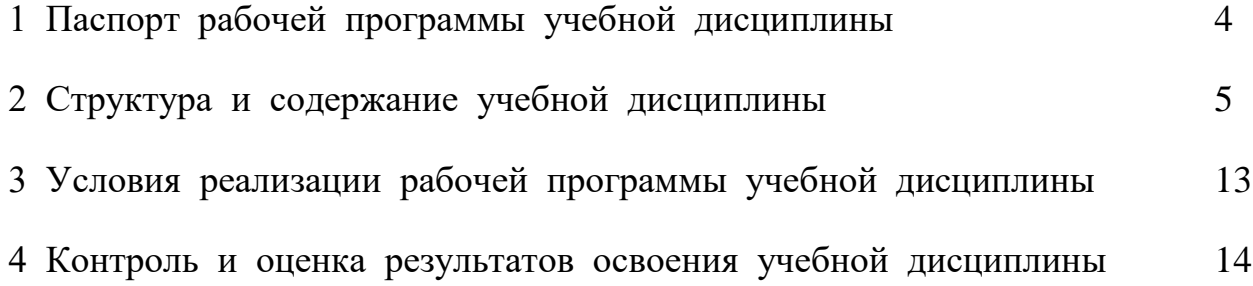

## 1 ПАСПОРТ РАБОЧЕЙ ПРОГРАММЫ УЧЕБНОЙ ДИСЦИПЛИНЫ

### 1.1 Место дисциплины в структуре образовательной программы:

Учебнаядисциплина«Информатика» являетсяобязательнойчастью математического и общего естественнонаучного учебного циклаосновной профессиональной образовательной программыподготовкиспециалистов среднего сФГОСсреднего профессионального звенавсоответствии образования.  $\Pi$ O специальности 22.02.06Сварочное производство.

Особое значение дисциплина имеет при формировании и развитии следующих общих и профессиональных компетенций: ОК 1, ОК 3-ОК 5, ОК 8, ОК 9.

| Код ПК, ОК       | Умения                                          | Знания                 |
|------------------|-------------------------------------------------|------------------------|
| OK 1, OK 3-OK 5, | выполнять расчеты с использованием              | - базовые системные    |
| OK 8, OK 9       | прикладных компьютерных программ;               | программные продукты   |
|                  | - использовать информационно-                   | и пакеты прикладных    |
|                  | телекоммуникационную сеть "Интернет" (далее -   | программ;              |
|                  | сеть Интернет) и ее возможности для организации | - основные положения и |
|                  | оперативного обмена информацией;                | принципы построения    |
|                  | - использовать технологии сбора, размещения,    | системы обработки и    |
|                  | хранения, накопления, преобразования и передачи | передачи информации;   |
|                  | данных в профессионально ориентированных        | - устройство           |
|                  | информационных системах;                        | компьютерных сетей и   |
|                  | - обрабатывать и анализировать информацию с     | сетевых технологий     |
|                  | применением программных средств и               | обработки и передачи   |
|                  | вычислительной техники;                         | информации;            |
|                  | - получать информацию в локальных и             | - методы и приемы      |
|                  | глобальных компьютерных сетях;                  | обеспечения            |
|                  | - применять графические редакторы для создания  | информационной         |
|                  | и редактирования изображений;                   | безопасности;          |
|                  | - применять компьютерные программы для          | - методы и средства    |
|                  | поиска информации, составления и оформления     | сбора, обработки,      |
|                  | документов и презентаций                        | хранения, передачи и   |
|                  |                                                 | накопления информации; |
|                  |                                                 | - общий состав и       |
|                  |                                                 | структуру персональных |
|                  |                                                 | электронно-            |
|                  |                                                 | вычислительных машин   |
|                  |                                                 | и вычислительных       |
|                  |                                                 | систем;                |
|                  |                                                 | - основные принципы,   |
|                  |                                                 | методы и свойства      |
|                  |                                                 | информационных и       |
|                  |                                                 | телекоммуникационных   |
|                  |                                                 | технологий, их         |
|                  |                                                 | эффективность          |

1.2 Цель и планируемые результаты освоения дисциплины:

# **2 СТРУКТУРА И СОДЕРЖАНИЕ УЧЕБНОЙ ДИСЦИПЛИНЫ**

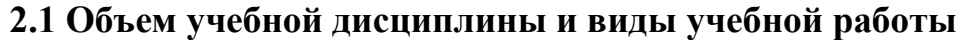

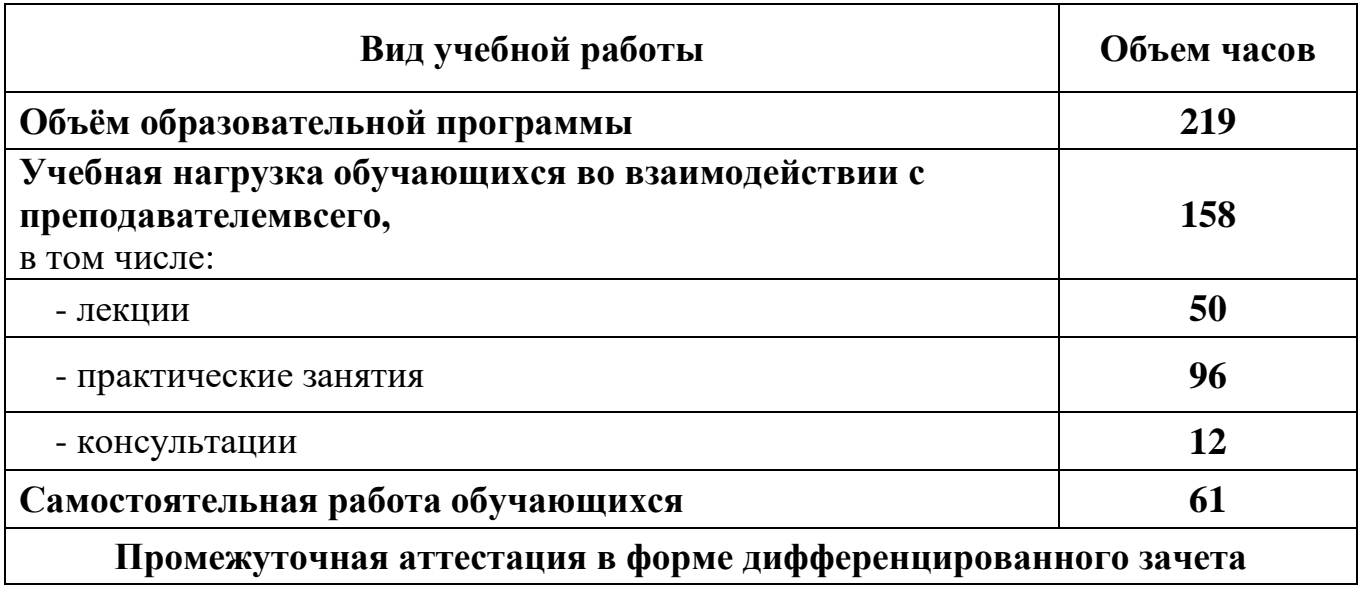

# **2.2 Тематический план и содержание учебной дисциплины «Информатика»**

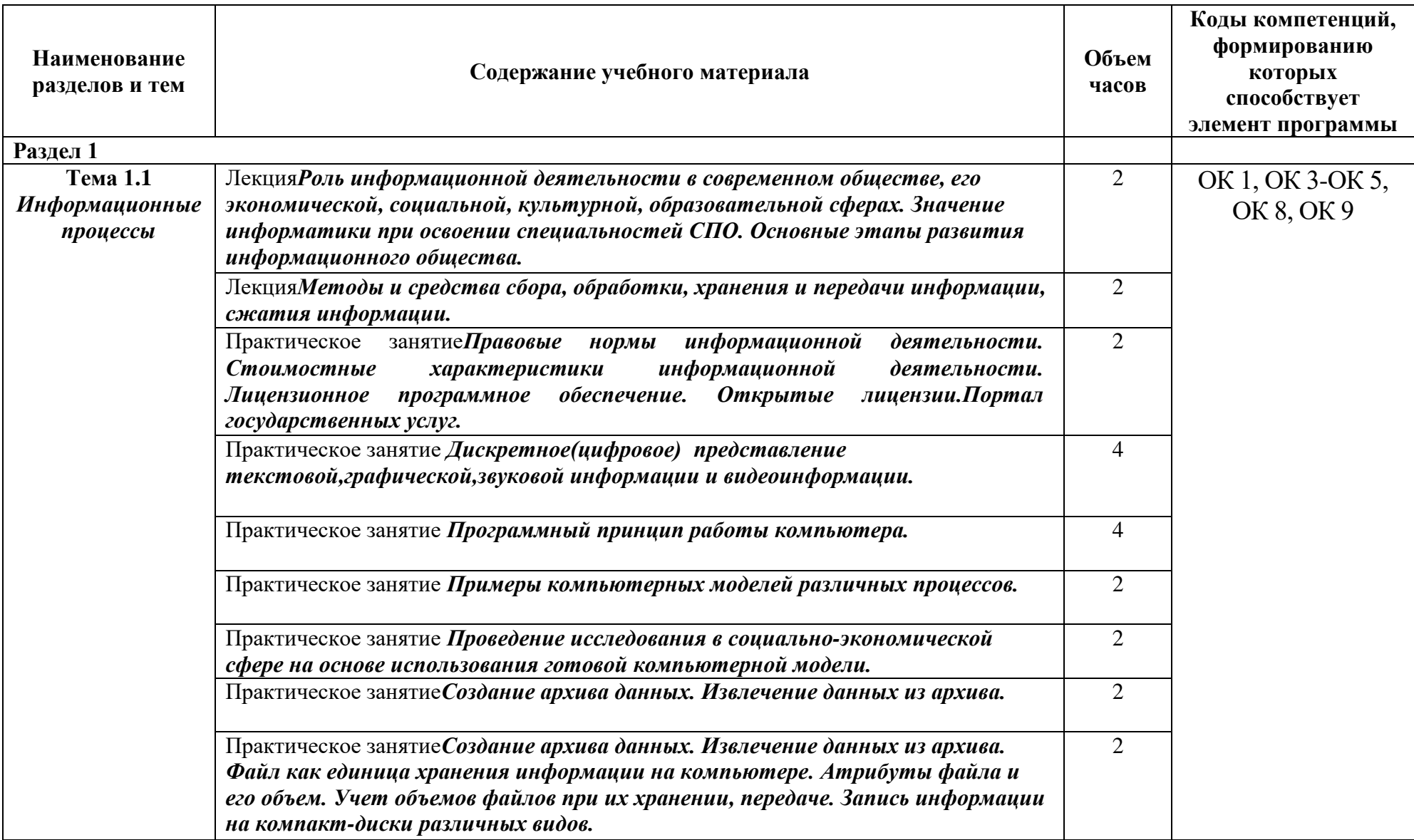

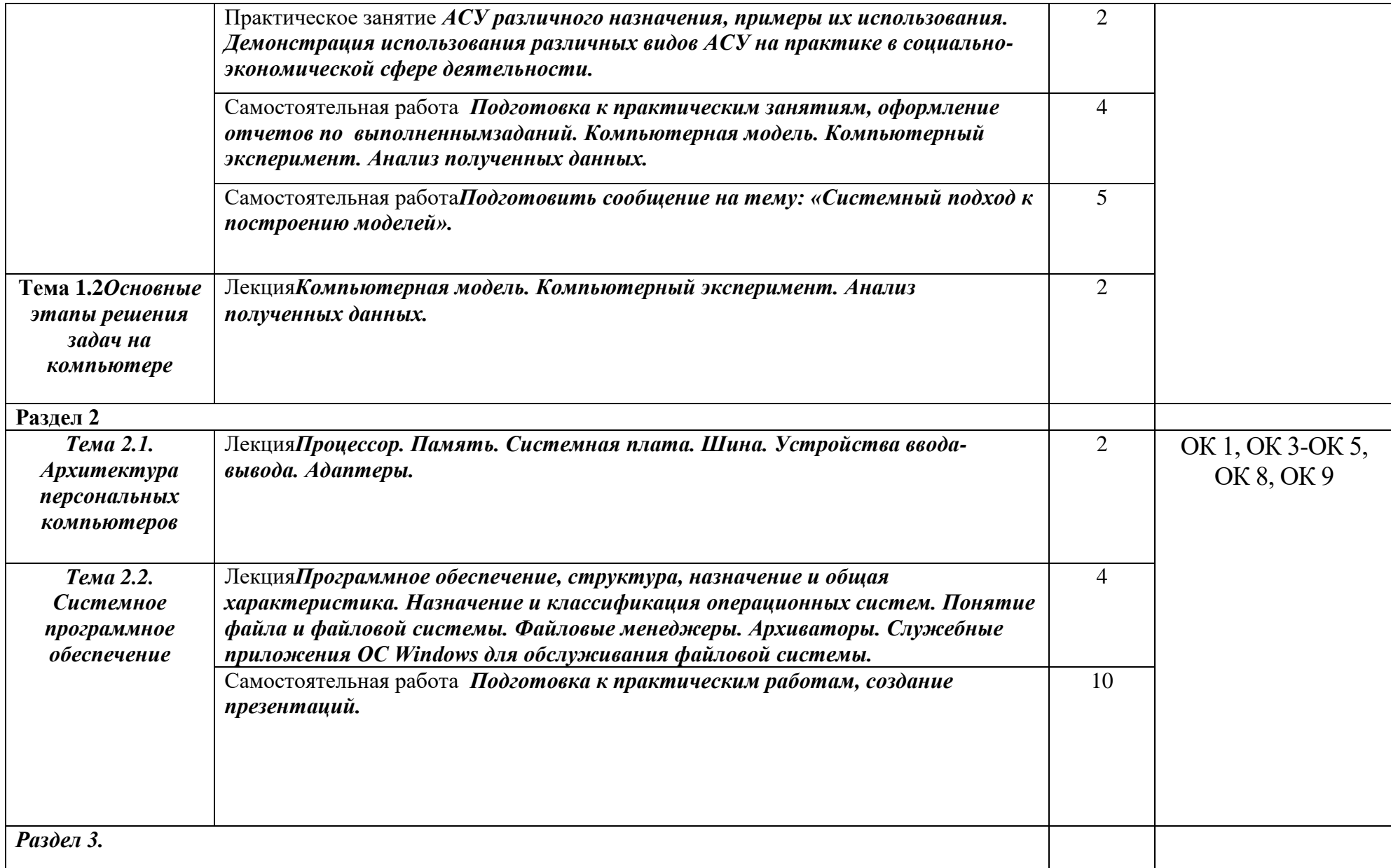

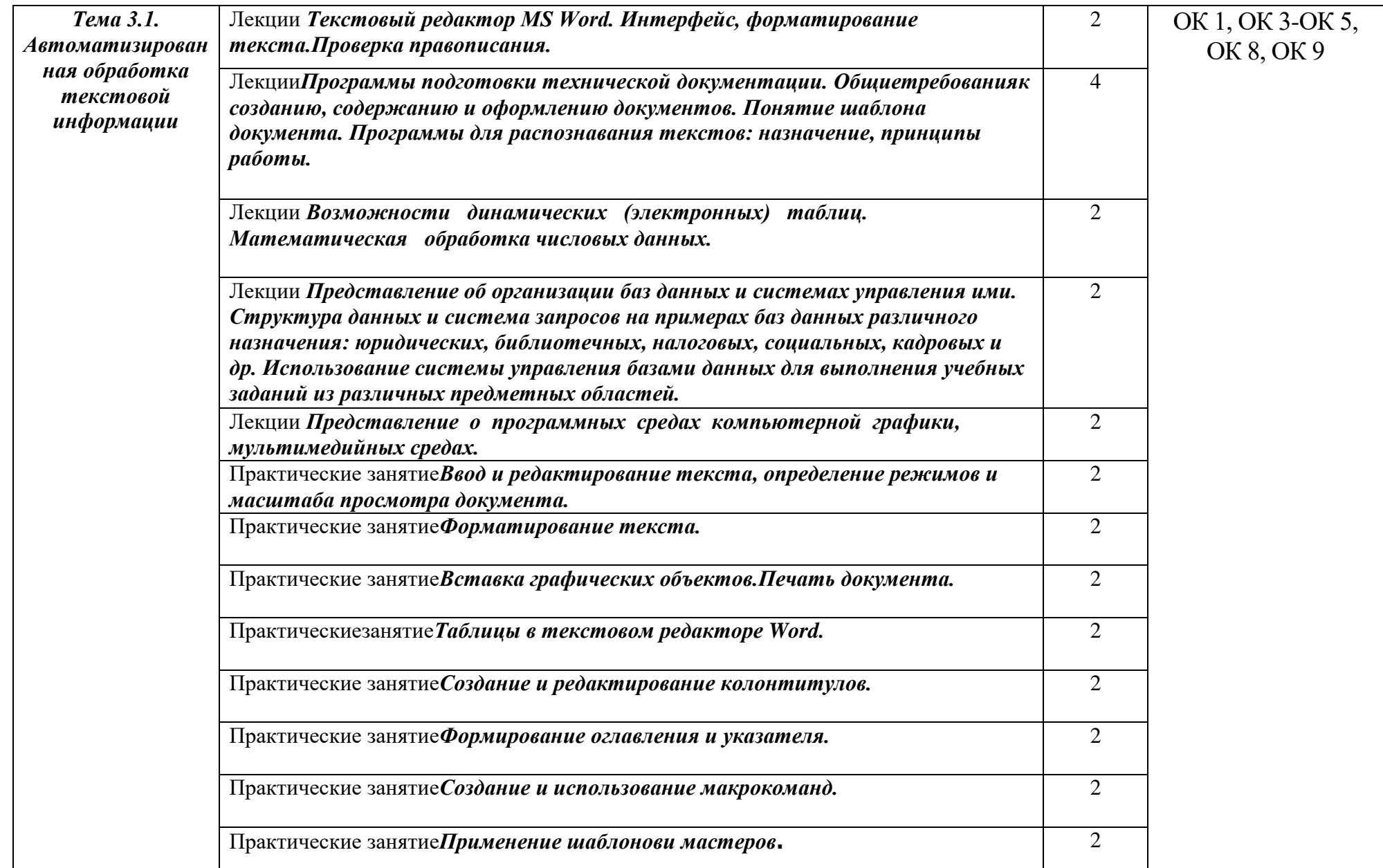

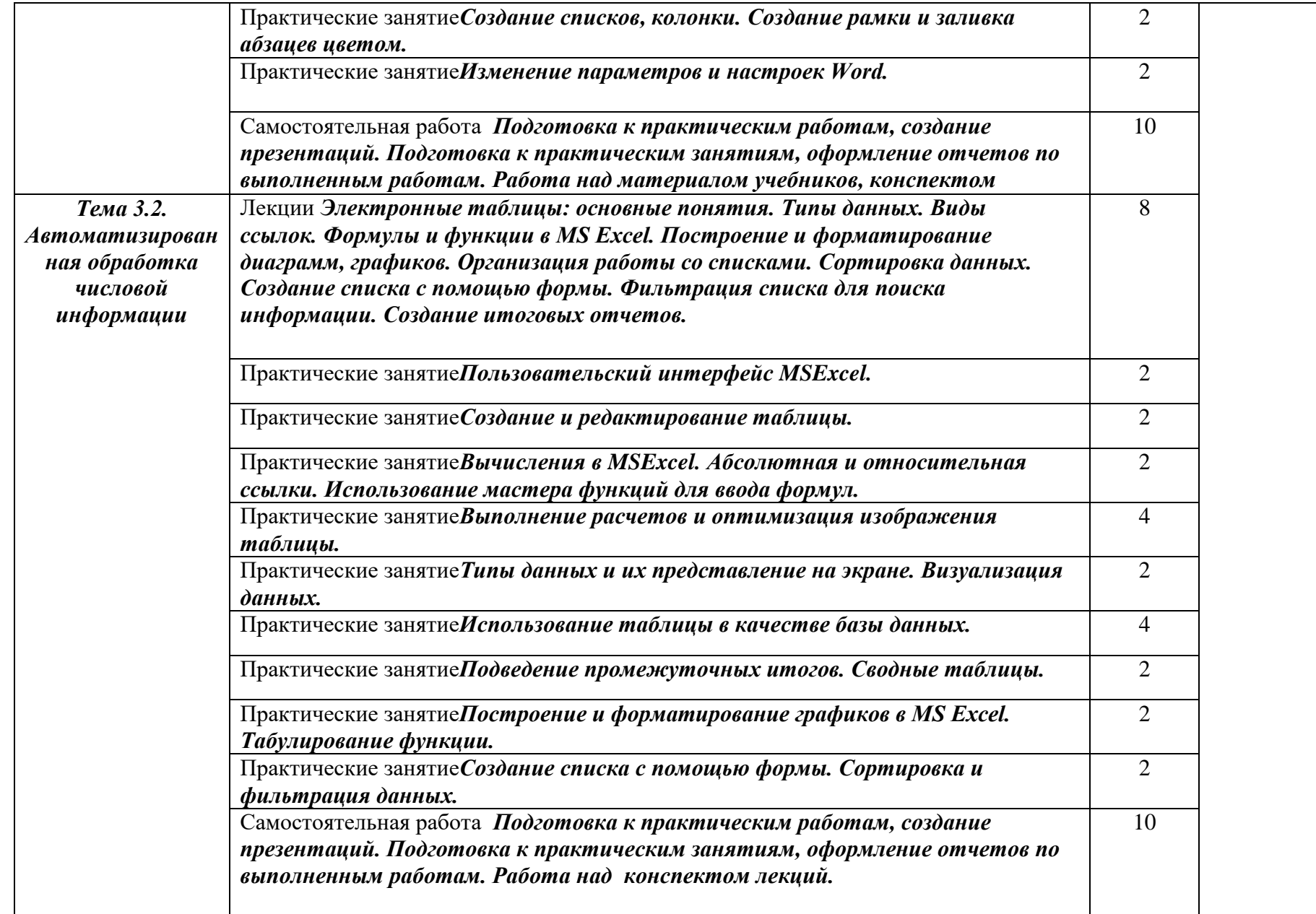

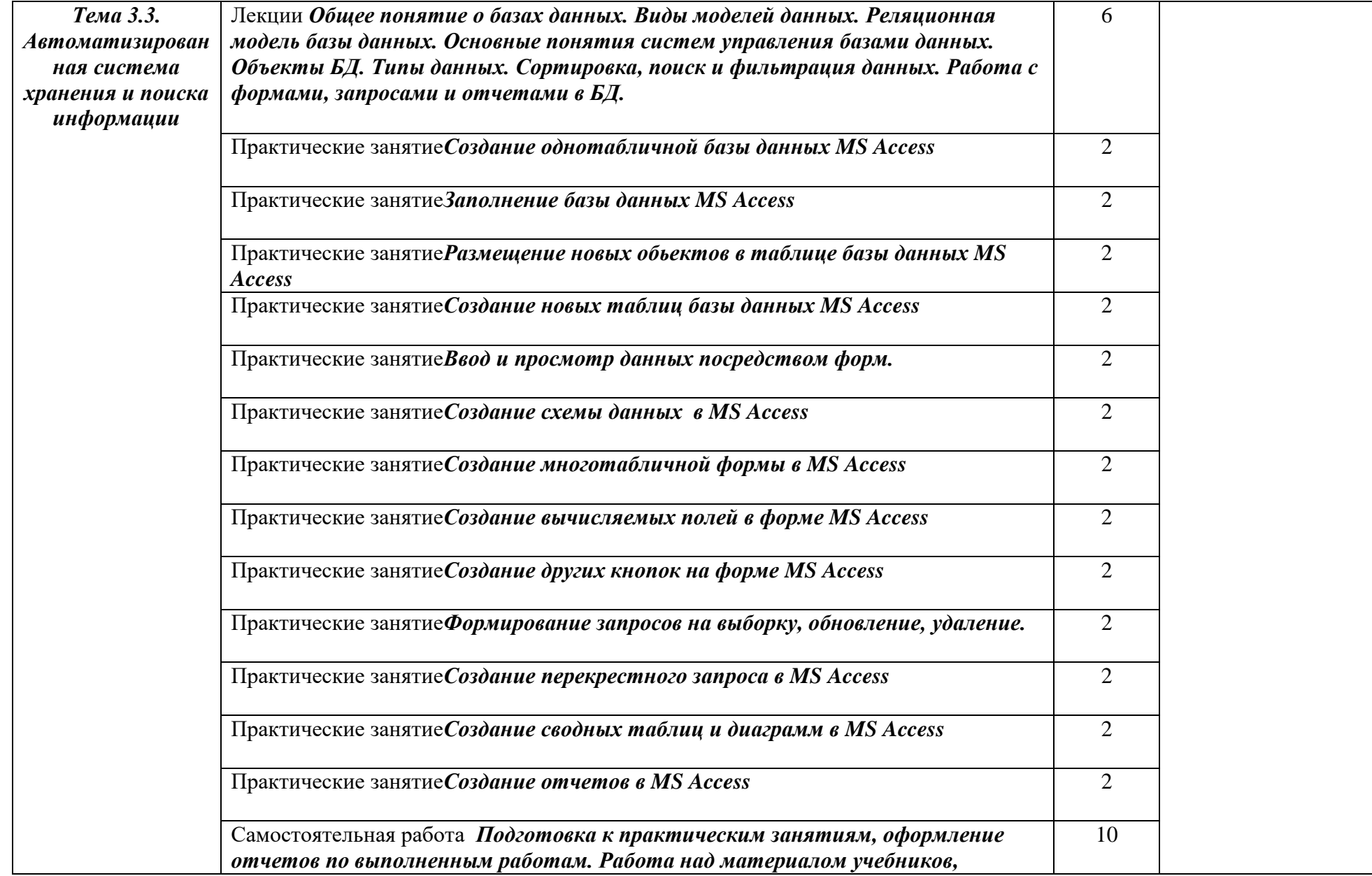

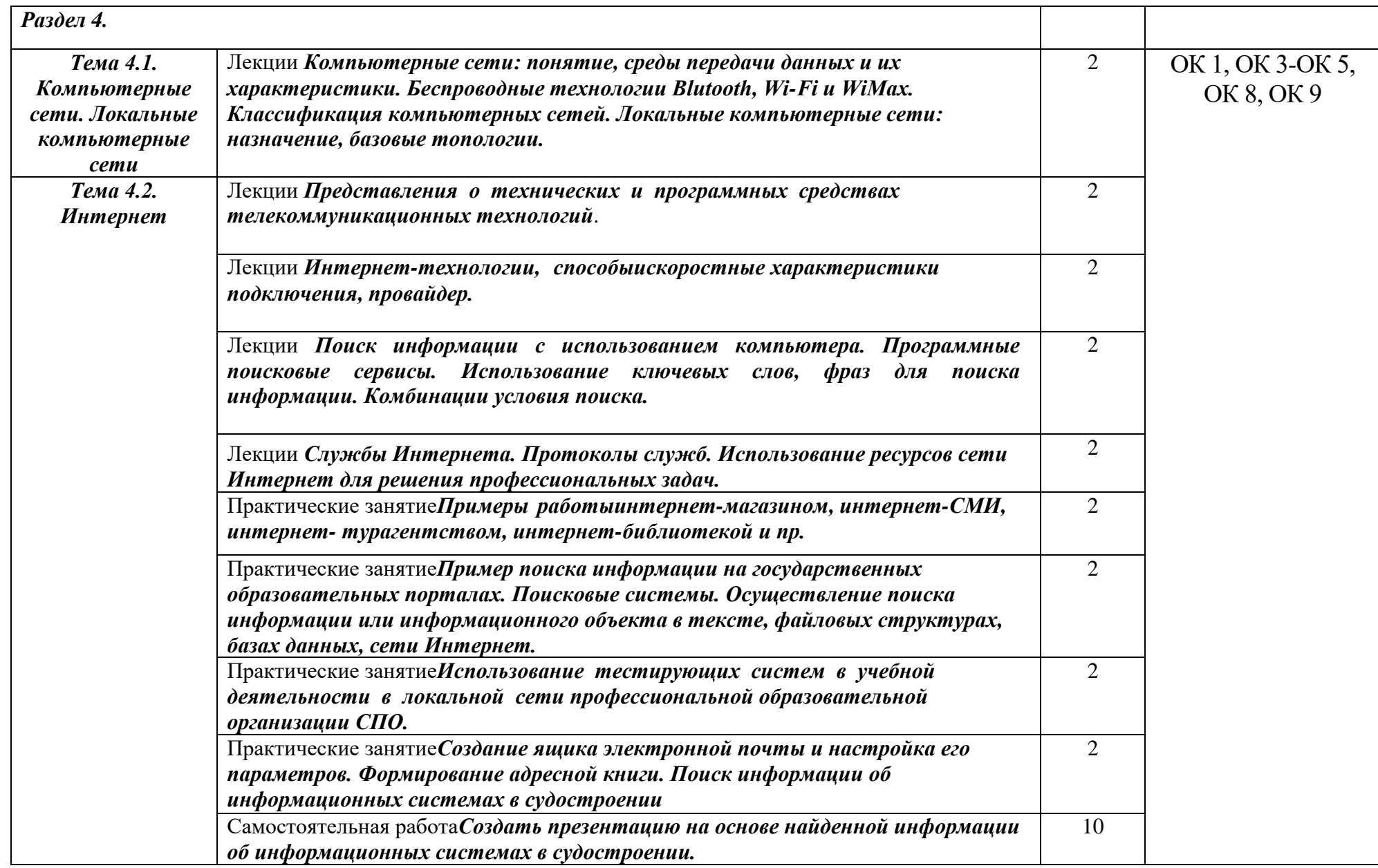

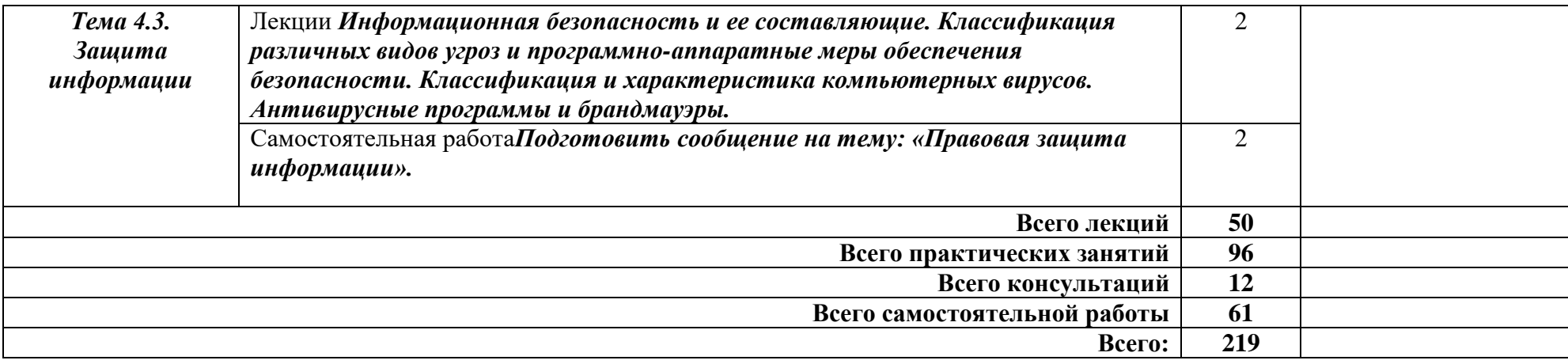

### **3 УСЛОВИЯ РЕАЛИЗАЦИИ РАБОЧЕЙ ПРОГРАММЫ УЧЕБНОЙ ДИСЦИПЛИНЫ**

### **3.1 Требования к минимальному материально-техническому обеспечению**

Реализация рабочей программы дисциплины требует наличия учебного кабинета информатики.

Оборудование учебного кабинета:

комплект аппаратно-программных средств на базе ПК;

 программно-методический комплекс поддержки преподавания информатики и информационных технологий;

специализированная мебель.

 задания для осуществления индивидуального подхода при обучении, организации самостоятельных работ и упражнений за ПК;

 комплект учебно-методической, научно популярной, справочной литературы;

инструкция по технике безопасности;

стенды;

средствами пожаротушения.

Технические средства обучения:

- персональный компьютер рабочее место учителя,
- персональный компьютер рабочее место ученика,
- комплект сетевого оборудования,
- комплект оборудования для подключения к сети Интернет.

#### **3.2 Информационное обеспечение реализации программы**

Для реализации программы библиотечный фонд образовательной организации имеет печатные и электронные образовательные и информационные ресурсы для использования в образовательном процессе. Список изданий представлен в Информационном обеспечении образовательной программы (приложение 9) к программе подготовки специалистов среднего звена.

## 4 КОНТРОЛЬ И ОЦЕНКА РЕЗУЛЬТАТОВ ОСВОЕНИЯ УЧЕБНОЙ ДИСЦИПЛИНЫ

Контроль оценка результатов освоения учебной  $\,$  M дисциплины осуществляется преподавателем в процессе проведения устного опроса, выполнения практических работ, контрольной работы.

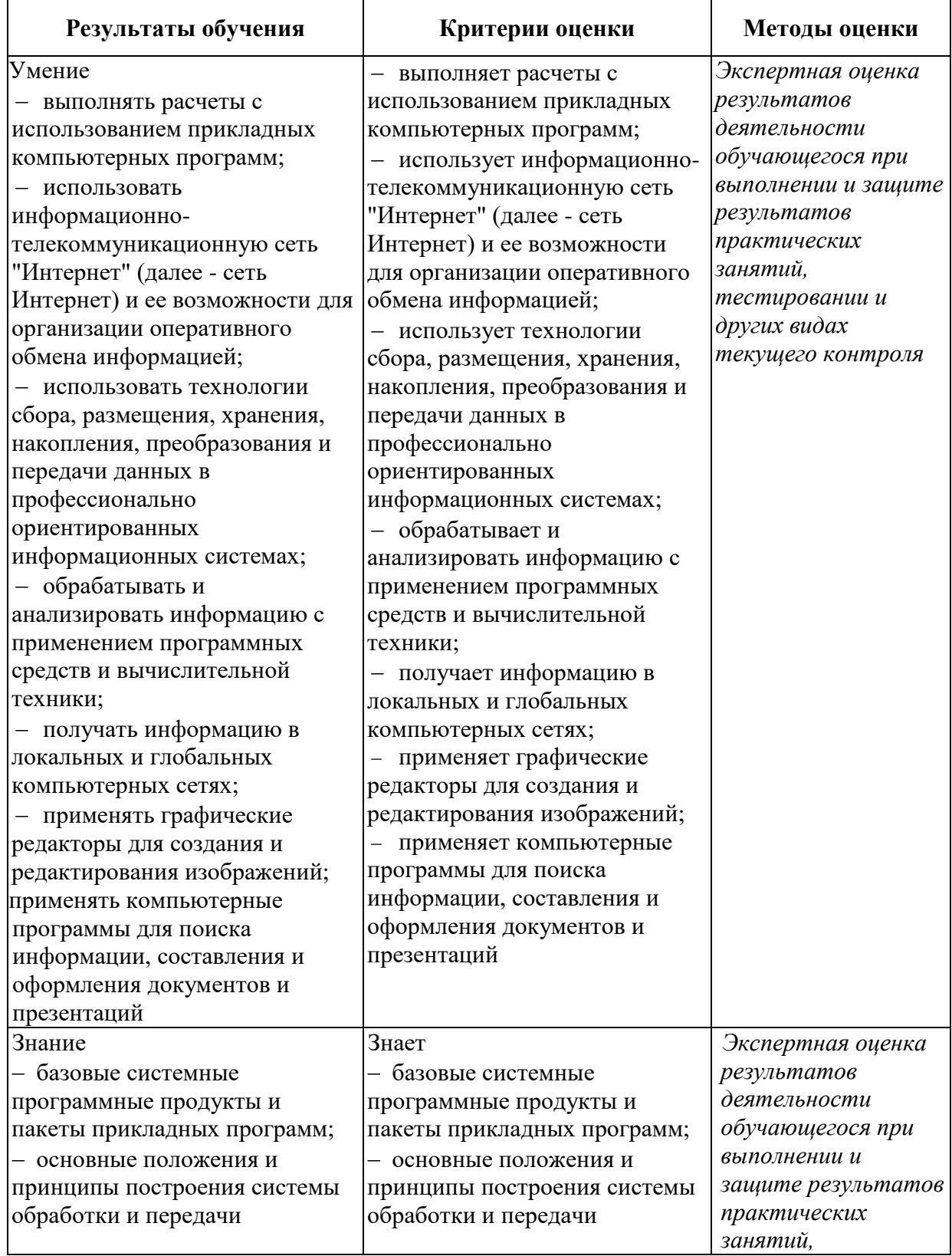

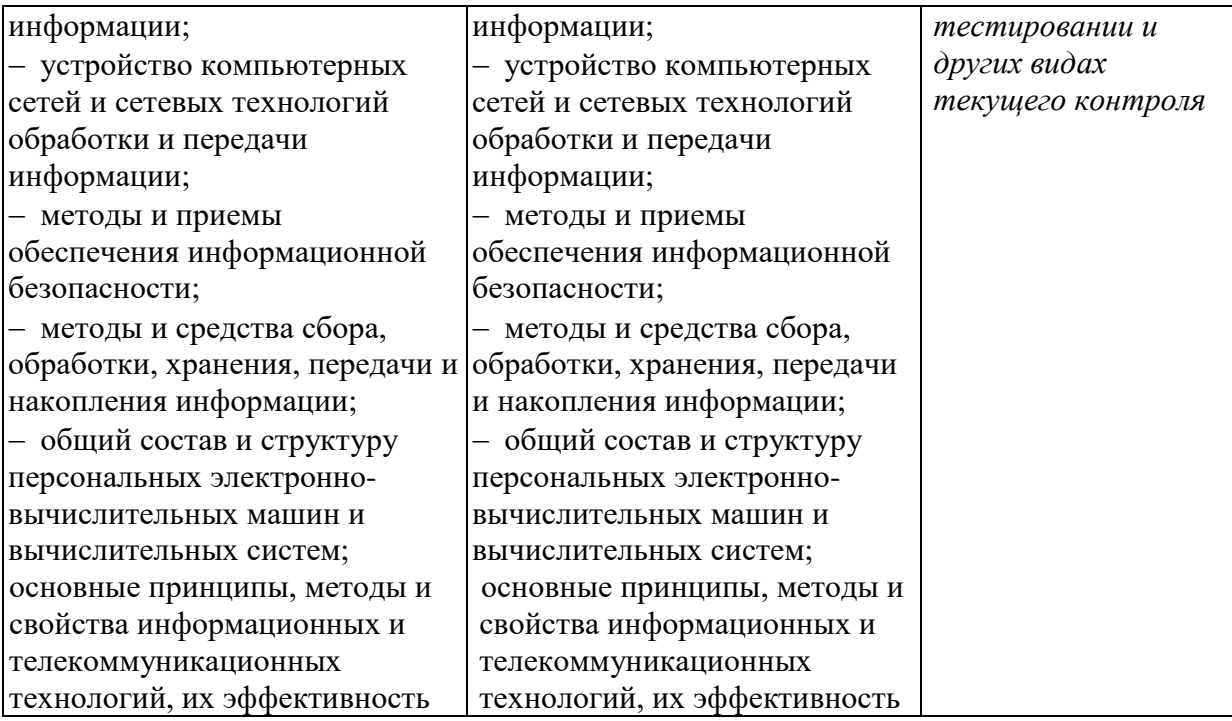